BRITISH<br>COLUMBIA

## **Commonly Used Spatial File Formats**

## *The top four formats are the most widely used and easiest to bring into web mapping applications.*

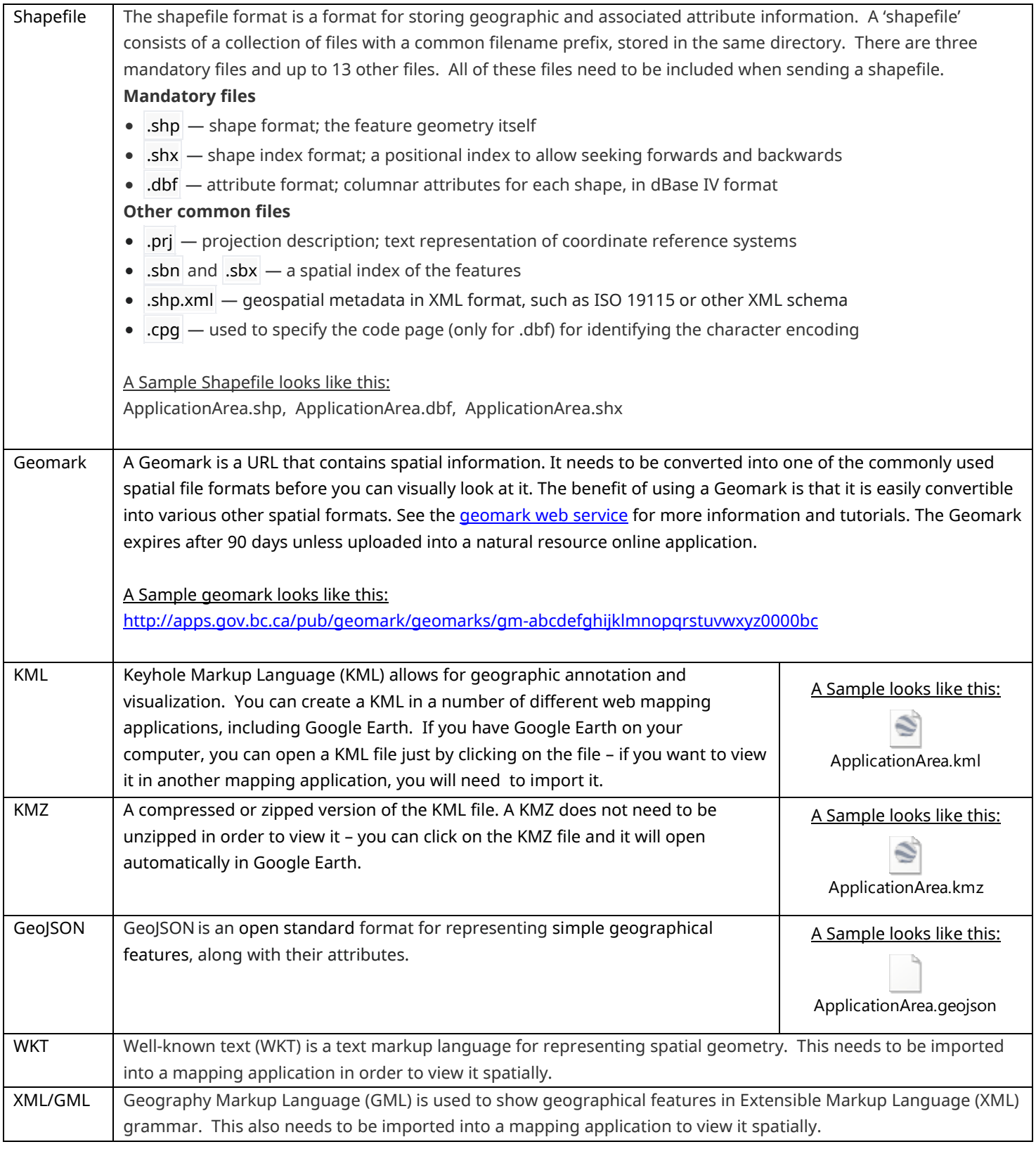